## **Synoptic Meteorology II: Constructing the Dynamic Tropopause**

Below are images used during the in-class lecture on the dynamic tropopause, accompanying the Introduction to Isentropic Potential Vorticity lecture. Please refer to these notes for guidance regarding how to best interpret these images.

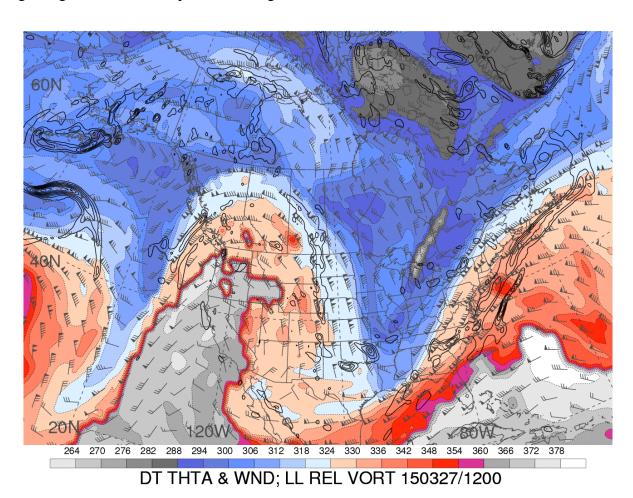

**Figure 1.** Potential temperature (K; shaded per the color bar at bottom) and wind (half-flag: 5 kt, full flag: 10 kt, pennant: 50 kt) on the dynamic tropopause (1.5 PVU surface) and 925-850 hPa layer-mean relative vorticity (contoured every 5 x 10<sup>-5</sup> s<sup>-1</sup> for positive values only) at 1200 UTC 27 March 2015. Image courtesy http://www.atmos.albany.edu/student/heathera/2015.html.

## Tropopause Pres 03/27/2015 1200 UTC

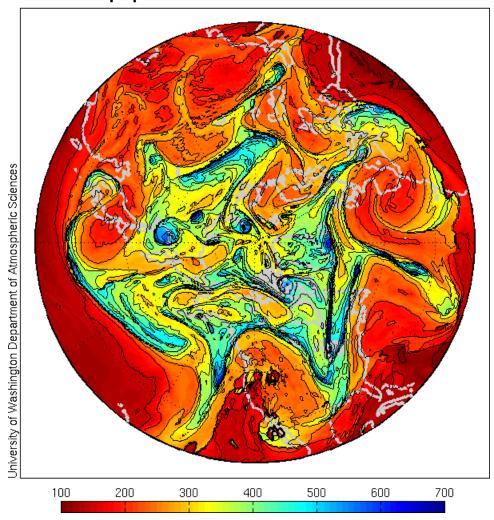

**Figure 2.** Pressure (hPa; shaded per the color bar at bottom and contoured every 50 hPa) on the dynamic tropopause (1.5 PVU surface) valid 1200 UTC 27 March 2015. Image courtesy https://atmos.uw.edu/~hakim/tropo/.

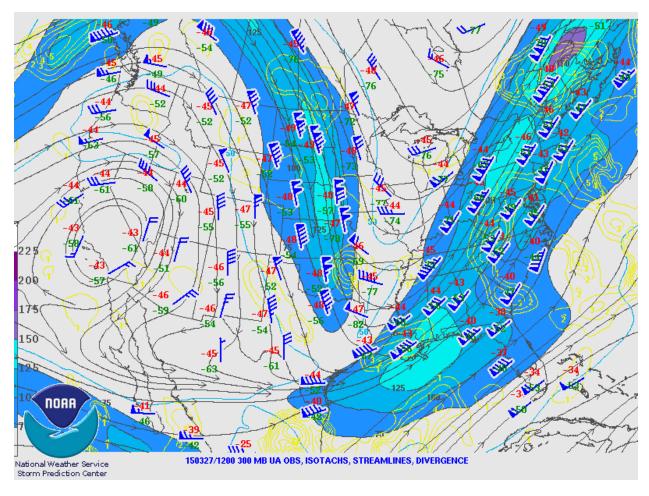

**Figure 3.** 300 hPa observations (temperature in °C in red; dew point temperature in °C in green; and wind in the blue barbs, with half-flag: 5 kt, full flag: 10 kt, and pennant: 50 kt), streamlines (black lines), isotachs (kt; shaded per the color bar at left), and divergence (yellow contours every 1 x 10<sup>-5</sup> s<sup>-1</sup> for positive values only) at 1200 UTC 27 March 2015. Image courtesy http://www.spc.noaa.gov/obswx/maps/.

## PV on 310 K 03/27/2015 1200 UTC

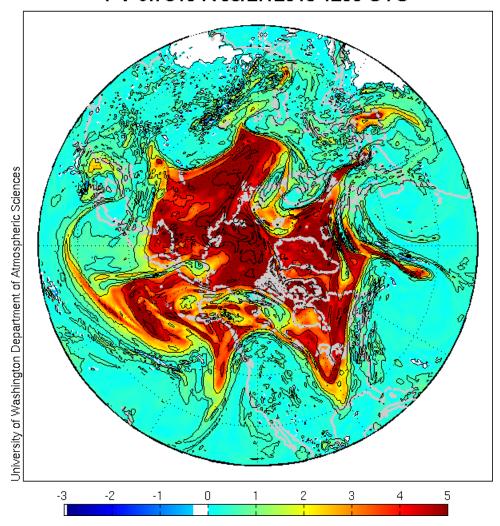

**Figure 4.** Isentropic potential vorticity (PVU; shaded per the color bar at bottom and contoured every 1 PVU) on the 310 K isentropic surface valid 1200 UTC 27 March 2015. Image courtesy https://atmos.uw.edu/~hakim/tropo/.

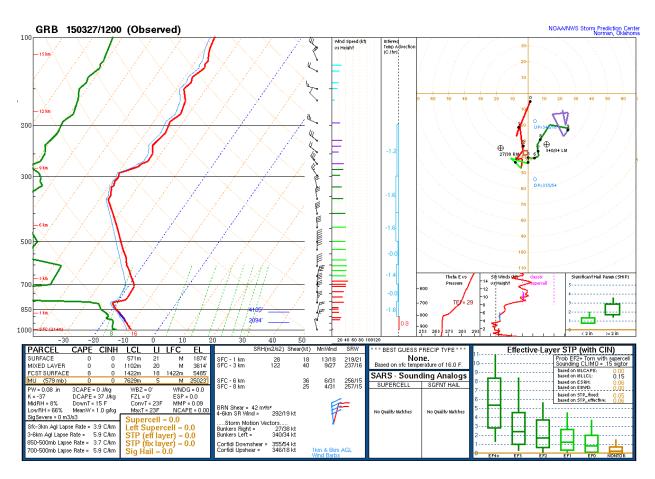

**Figure 5.** Skew-*T*/ln-*p* diagram for Green Bay, Wisconsin (GRB) valid 1200 UTC 27 March 2015. Image courtesy http://www.spc.noaa.gov/exper/soundings/.

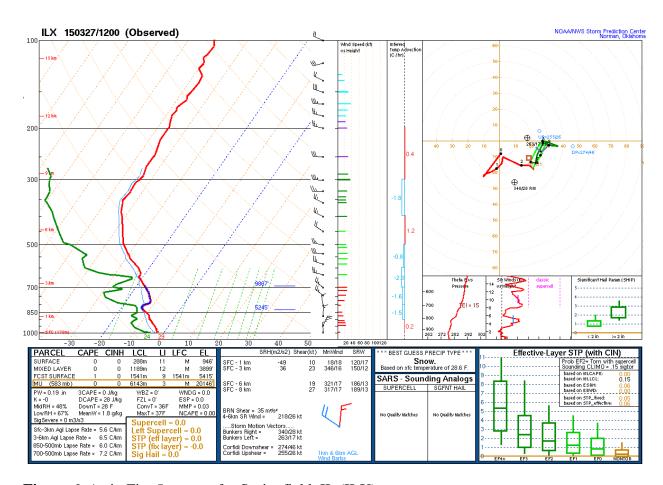

Figure 6. As in Fig. 5, except for Springfield, IL (ILX).

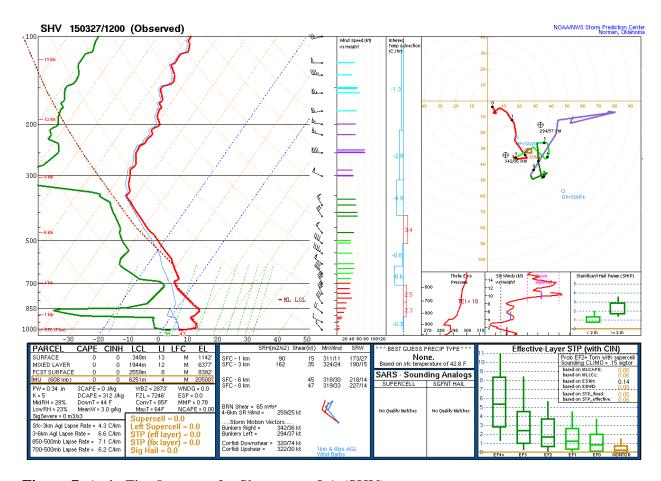

Figure 7. As in Fig. 5, except for Shreveport, LA (SHV).

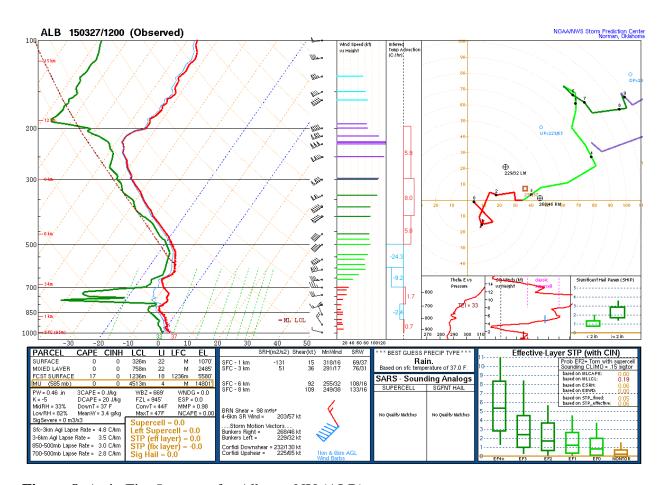

Figure 8. As in Fig. 5, except for Albany, NY (ALB).

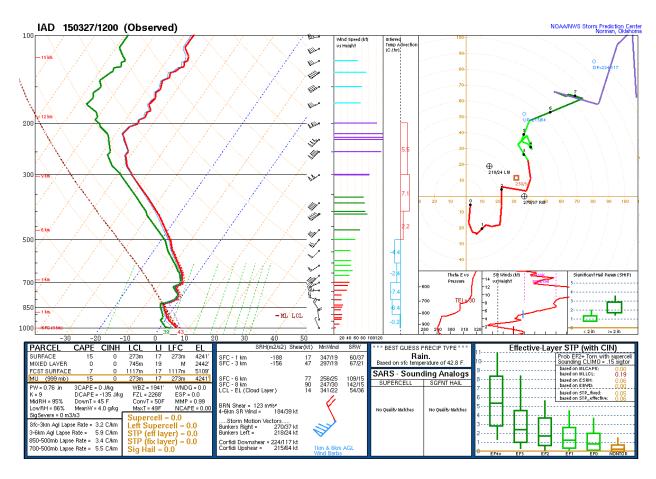

Figure 9. As in Fig. 5, except for Washington, D.C./Dulles Intl. Airport (IAD).

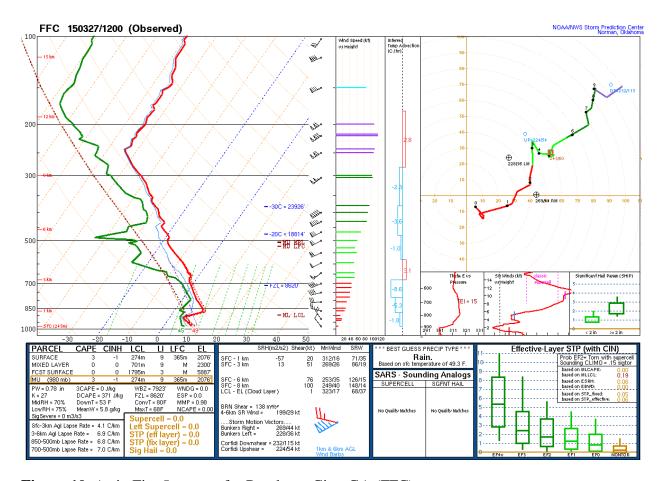

Figure 10. As in Fig. 5, except for Peachtree City, GA (FFC).